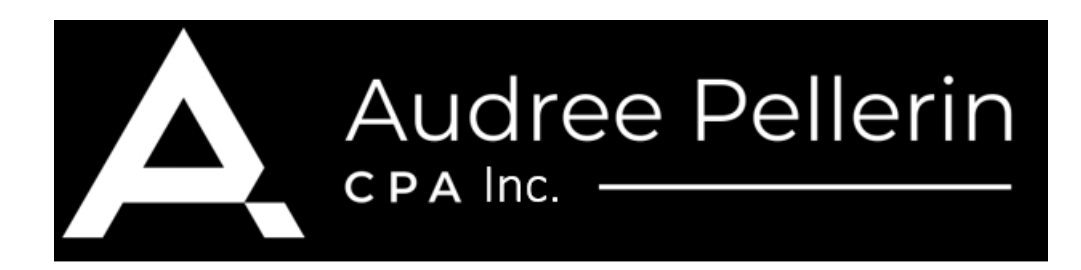

Nous nous connectons directement aux données sources des logiciels suivants (liste non exhaustive):

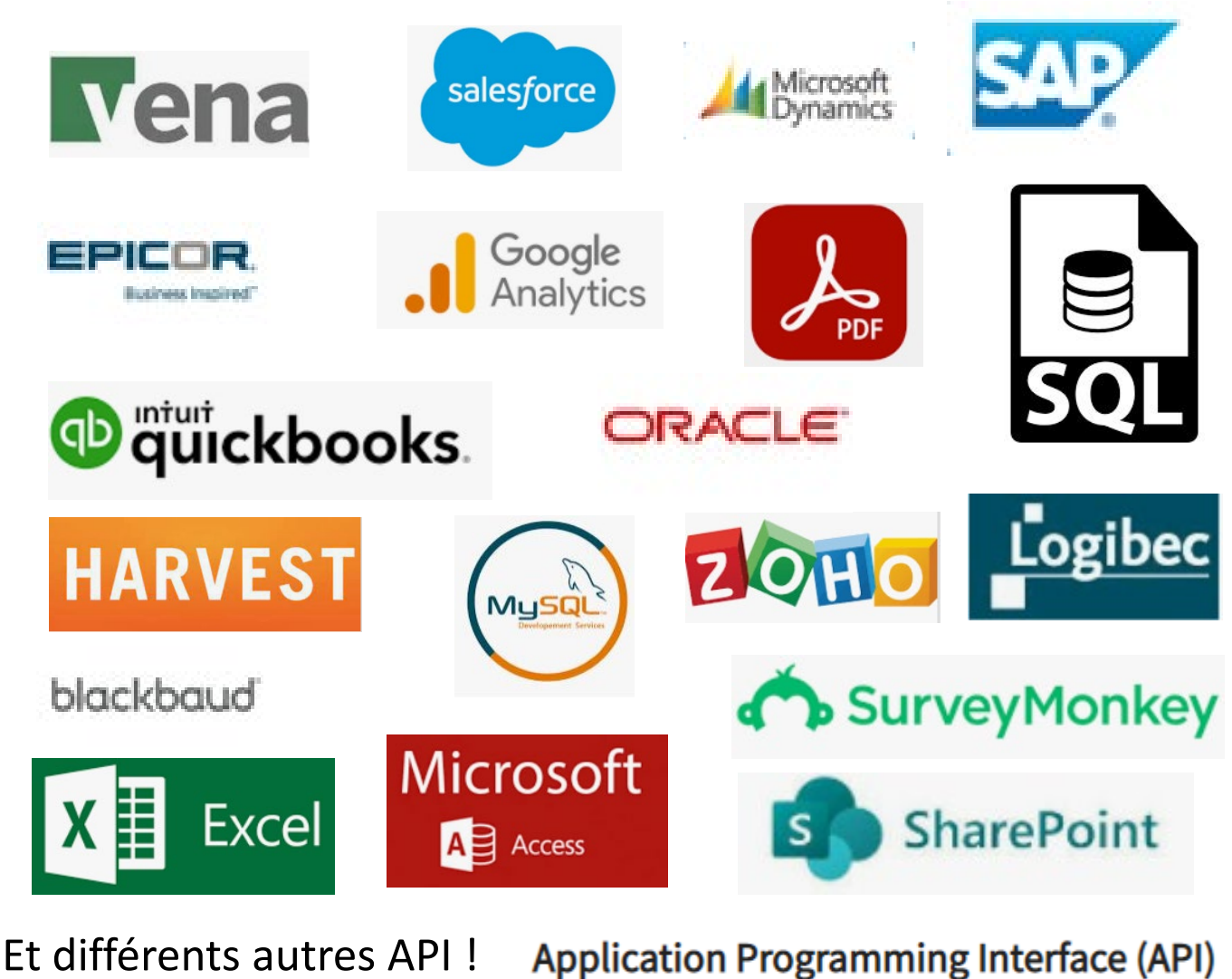

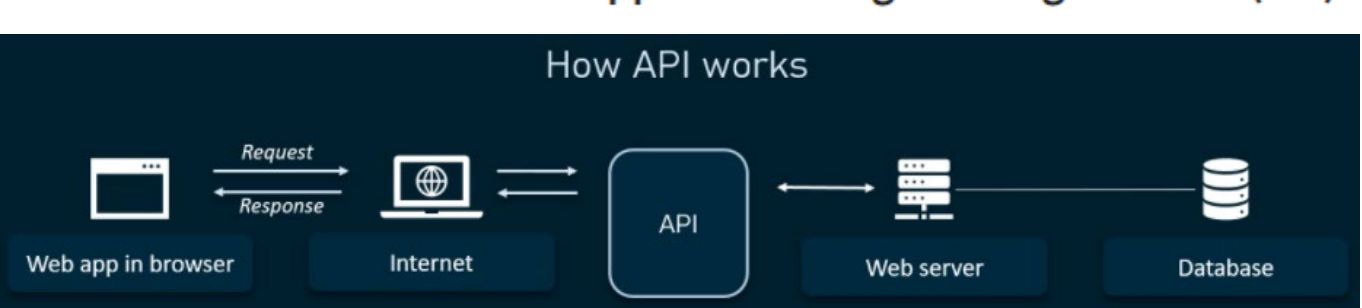